## Adobe r acrobat reader za darmo do pobrania

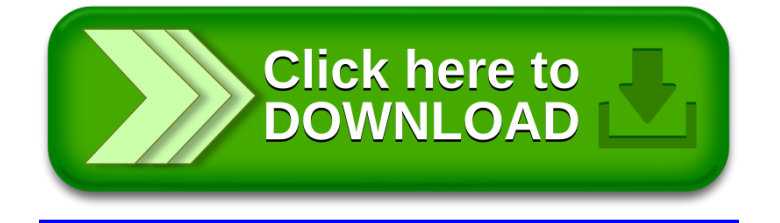